# **1Z0-963Q&As**

Oracle Procurement Cloud 2017 Implementation Essentials

### **Pass Oracle 1Z0-963 Exam with 100% Guarantee**

Free Download Real Questions & Answers **PDF** and **VCE** file from:

**https://www.leads4pass.com/1z0-963.html**

100% Passing Guarantee 100% Money Back Assurance

Following Questions and Answers are all new published by Oracle Official Exam Center

**C** Instant Download After Purchase

**83 100% Money Back Guarantee** 

365 Days Free Update

**Leads4Pass** 

800,000+ Satisfied Customers

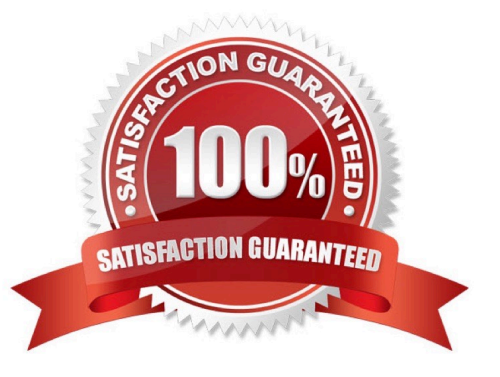

## **Leads4Pass**

#### **QUESTION 1**

An organization implementing Supplier Qualification management has multiple procurement business units: PR BU1, PR BU2, and PR BU3. The Corporate dead office (CORP BU) is also defined as one of the procurement business units.

The organization wants to maintain and manage the Qualification area-A for use by all the procurement business units, but wants the Qualification area-B to be used only by CORP BU and PR BU1.

Identify two setups to fulfill this requirement. (Choose two.)

- A. Create the question in CORP BU and select the "Global" check box.
- B. Create the Qualification area-A in CORP BU and select the "Global" check box.
- C. Create the Qualification area-B in CORP BU and select the "Global" check box.
- D. Create the Qualification area-B in CORP BU and select PR BU1.
- E. Create the Qualification area-A in PR BU2 and select PR BU3.

Correct Answer: BD

#### **QUESTION 2**

On completion of a Negotiation Award using a negotiation template, you are trying to create a purchasing

document and system provides you the option to create a Blanket Purchase Agreement (BPA) only,

whereas you expected to get an

option to create a Contact Purchase Agreement (CPA).

Identify the reason for this.

A. The negotiation outcome is defined as `Blanket Purchase Agreement\\' in the negotiation template.

B. The Business Function for the associated Business Unit is `Requisition Only\\' and did not allow Purchase Agreement Generation.

C. The negotiation outcome is defined as `Contract Purchase Agreement\\' in the negotiation template.

D. The Profile Option PO\_PRC\_AGENT\_CATEGORY\_ASSIGNMENT is set to the current user.

Correct Answer: A

#### **QUESTION 3**

You are setting up Oracle Cloud Sourcing. You would like participants to provide Insurance and Freight cost for the quotation/RFQ (Request For Quotation) lines.

Identify the configuration that will fulfill this requirement.

- A. Add Cost Factors for Freight and Insurance.
- B. Add negotiation lines separately to capture Freight and Insurance.
- C. Personalize the negotiation UI (User Interface) to add the Freight and Insurance attributes.
- D. Define a negotiation style and enable DFF (Descriptive FlexField) for Freight and Insurance.

Correct Answer: A

#### **QUESTION 4**

Identify the functionality of Self Service Procurement that allows a Requester a 360-degree view of any purchasing document, such as a Requisition or PO.

- A. View pdf
- B. View Full Details
- C. Workflow administration
- D. Manage Train Stops
- E. Manage Life Cycle
- Correct Answer: E

#### **QUESTION 5**

The Payables department has reported that a supplier is not appearing in the Submit Payment Process Request. The payment method selected from the payment processing options at Submit Payment Process Request is Electronic.

Identify two reasons why the supplier is not appearing in the Submit Payment Process Request. (Choose two.)

A. The supplier has a default payment method of Check.

B. The payment method Electronic is end-dated on the Payment Method tabbed page of the supplier profile for the supplier.

- C. The supplier does not have an active Purchase Order.
- D. The supplier must have a Blanket Purchase Agreement in place.
- E. The From Date field value for the payment method Electronic is a future date.

Correct Answer: DE

[Latest 1Z0-963 Dumps](https://www.leads4pass.com/1z0-963.html) [1Z0-963 Study Guide](https://www.leads4pass.com/1z0-963.html) [1Z0-963 Braindumps](https://www.leads4pass.com/1z0-963.html)